# Getting Started

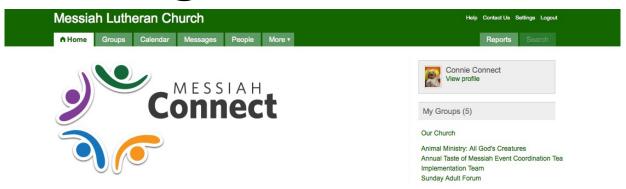

Welcome to **Messiah Connect**, Messiah's new online community! There are many ways that you can use **Messiah Connect** to stay connected.

- Manage your "profile" info and upload a current picture
- Manage your communication and privacy settings
- Easily message church staff and leadership
- See what's going on with easy access to the church calendar
- Register for and manage your events
- Stay in contact with your group/s (small groups, volunteer team, ministries, etc.)
- · Access your giving statement

How do I login to Messiah Connect?
Go to messiahyl.com and select the Login icon.

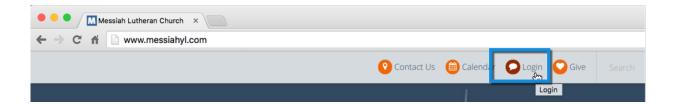

Click the "Sign Up" link in the Login Box. Using the instructions provided, input your information in the Login Box and select "Submit." If your email has amatch in our system you will login right away! If it does not, we will send you an approval email shortly.

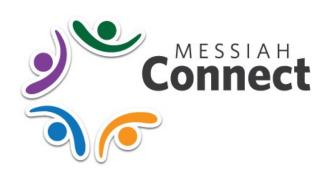

# FREQUENTLY ASKED QUESTIONS

### Why should Ijoin Messiah Connect?

**Messiah Connect** is an exciting new tool for the Messiah community! It enables you to communicate more effectively with ministry groups and churchleadership, and gives the staff and leadership the ability to communicate what is going on at Messiah with you! You can access the church calendar, find people in the congregation, register for events, see your giving statement, and so much more!

#### Is Messiah Connect secure?

Absolutely! **Messiah Connect** has the highest industry standards of security. Although **Messiah Connect** is internet based, the information contained is private and is only accessible to those with a login and password. Nothing in **Messiah Connect** will show up in any search engine. YOU decide who sees your information within **Messiah Connect** in your privacy settings. Only church leadership and family members can view the information of any children under the age of 12. For more information, please see the **Messiah Connect** Guidelines and Privacy Policy.

### How do I make changes to my profile?

Manage your profile info by clicking on "edit profile" on the right side of the screen under profile settings. You can then enter your information in each profile tab and upload a current picture. Make sure all your information is correct for you and your family members.

## Can I adjust what communication I receive?

Yes, you control what information you receive. All of your communication settings start at the default your ministry group leaders have set. However, you can edit your communication settings from your profile at any time. We recommend you keep the default communication settings. Altering your settings may disconnect you from timely and pertinent information.

Privacy Settings

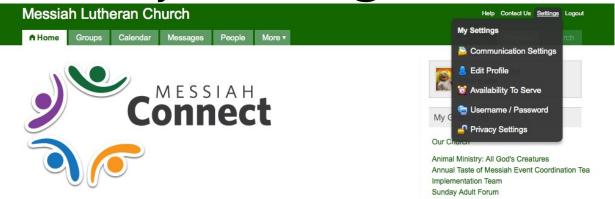

In **Messiah Connect**, you decide who you share your information with. Through your Privacy Settings, you can specifically set who sees what information.

**LISTED** or **UNLISTED** - You choose if you want your name and picture to show up to LOGGED IN users of **Messiah Connect**.

**EVERYBODY** - Fields with this setting can be seen by any LOGGED IN user of **Messiah Connect**.

FRIENDS and MY GROUP MEMBERS ONLY - Fields with this setting can be seen by members of groups you are in (with the exception of the All Church Group) and LOGGED IN users who you add to your FRIEND LIST.

**FRIENDS ONLY** - Fields with this setting can be seen only by LOGGED IN users who you add to your FRIEND LIST.

**CHURCH LEADERSHIP ONLY** - Fields with this setting can only be viewed by church leadership with the appropriate privileges.

# Groups Overview

| Home                                  | Groups     | Calendar       | Messages | People | More ▼ |                         | Reports     | Search |
|---------------------------------------|------------|----------------|----------|--------|--------|-------------------------|-------------|--------|
|                                       |            | 5,2,3945,36260 |          |        |        |                         | 400.000.000 |        |
| find a group by typing its name below |            |                |          |        |        | or discover a new group |             |        |
|                                       |            |                |          |        |        |                         |             |        |
| Start typing t                        | he group's | name           |          |        |        |                         |             |        |

GROUPS are an integral feature of **MESSIAH CONNECT!** Through the groups feature you can see ...

- **UPCOMING EVENTS** You can view your ministry group's calendar and what is coming up.
- **GROUP MESSAGING** The messaging board allows for interaction between group leaders and group members. The latest information can be found here.
- **NEEDS** With huge flexibility, the Needs tab can be used to take signups for anything; potlucks, meals to a family, items to be collected and even simple shift scheduling.
- **POSITIONS** Find volunteer positions available throughout all Messiah ministries. Easily get involved by submitting your interest in a position.
- **FILES** Your ministry group can share documents, small group notes, reading material, and much more!
- **SCHEDULES** Some ministry groups will use this feature to manage volunteer scheduling needs. With easy sign up and automatic reminders, this is a great tool.